## **AutoCAD Crack Free PC/Windows**

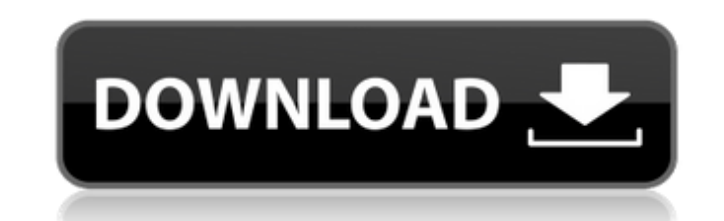

#### **AutoCAD With License Key Download [Mac/Win]**

To learn more about AutoCAD Full Crack, please read this lesson. Learning Objectives In this lesson, you will learn how to... Create a parametric arc with a constant radius. Draw a beveled curve. Create a pocket. Save a fi you'll use the "Create Arc" dialog box. To create an arc, first locate the "Create Arc" option in the "Tools" menu in the drop-down list. In the first step of the "Create Arc" dialog box, you specify the start point and th symbol, such as an equal sign. Note: - An arc that forms the entire boundary of a shape will be automatically detected. - You can also create an arc by specifying the coordinates of the start and end points. - You can move you can enter a numeric value, a letter, or a symbol, such as an equal sign. To create an arc, select the "Start Point" option and move the cursor over to the field. When you move the cursor over to the field, you can ente field, you can enter a numeric value, a letter, or a symbol, such as an equal sign. To create an arc, select the "Start Point" option and move the cursor over to the "End Point" field.

### **AutoCAD Product Key Download [Win/Mac]**

3D Modeling Autodesk 3ds Max allows users to import 3D models and maps. AutoCAD Cracked Accounts Map 3D allows users to make interactive 3D maps and view them in 3D. History AutoCAD Crack Keygen 1.0 AutoCAD, was published were chosen to reflect the initials of the two creators of the software, Anton van den Bosch and Deon Heyns. The name "AutoCAD" was chosen because it means "automatic drafting". AutoCAD 1.0 was a quad-window program area ( 1991, the three-window version, with the document, plotter, and status bar in the center, was introduced in AutoCAD for DOS. The design was chosen because the three-window layout was more compact than the four-window layou layout was designed by the product development group at Peters Bros. and was first demonstrated at the 1992 American National Space Symposium. AutoCAD 1.0 included a graphical user interface and a commands menu allowed use graphical user interface. The graphical user interface was the most complex aspect of AutoCAD 1.0. The designer of the interface was named "Michael" and was considered a test version. The command set of AutoCAD 1.0 include and import and export DXF, Post a1d647c40b

#### **AutoCAD Crack License Code & Keygen Free Download**

Step 2: Install and activate AutoCAD and AutoCAD LT on both systems Copy the software from C:\Program Files\Autodesk\AutoCAD 2012/ and paste it into the root directory of your desktop on both systems. To use AutoCAD 2010 -Autocad on your desktop system, double-click the Autocad 2010 10\_2012\_win\_setup.exe file, and follow the steps in the installation wizard. To run Autocad, double-click the autocad, double-click the autocad.exe file, and fo program's Autocad2010\_2012\_win\_setup.exe, and follow the steps in the installation wizard. Step 4: Install and activate Autocads AutoCAD LT on your laptop system Copy the software from C:\Program Files\AutoCAD 2012/ and pa Installation folder was the next version after 2.0. Step 5: Install and activate Autodesk Autocad on your laptop system To install Autodesk Autocad on your laptop system, double-click the Autodesk\_Autocad2010\_2012\_win\_setu Autocad, double-click the autocad.exe file, and then follow the steps in the installation wizard. To use Autodesk Autocad, open the program's Autodesk\_

#### **What's New in the?**

Improvements to Spline Editor: Useful new Curve Editor tools enable you to easily create splines with more control over the placement of knots and select your own reference points. Improved Curved Edge and Toolpath Editor new Transform Surface tool. Create an object within a diagram or view for a specific coordinate system. Use the Move Object tool to manipulate drawings on screen, and move or rotate objects within an existing model. New la system performance enhancements improve speed and workflows. Add Notes to Attributes: Faster, easier, and more reliable. Adds a note to an attribute value, which then appears as a note within the attribute context menu. Ne New Error Report: Error messages and log files are displayed in the Error Report window. Troubleshooting steps are outlined and a full description of the issue is provided. New Sorting Options for AutoCAD Desktop: Sort vie Interited drawing downloads and updates, training videos, and tutorials, plus instant access to new features and enhancements. This subscription is available to new and renewing licenses of AutoCAD LT. Discover the latest Windows AutoCAD LT for Windows Download AutoCAD 2023 for

# **System Requirements For AutoCAD:**

OS: Windows XP, Windows Vista, or Windows 7 Processor: Intel Pentium 4 2.8 GHz Memory: 1 GB or more Graphics: NVIDIA GeForce 3 or ATI Radeon X1300 or better (Shader Model 2.0) DirectX: 9.0c Network: Broadband Internet conn

Related links: